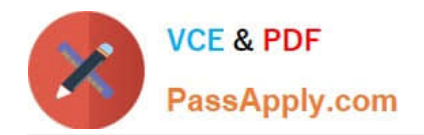

# **C\_TS452\_2021Q&As**

SAP Certified Application Associate - SAP S/4HANA Sourcing and Procurement

## **Pass SAP C\_TS452\_2021 Exam with 100% Guarantee**

Free Download Real Questions & Answers **PDF** and **VCE** file from:

**https://www.passapply.com/c\_ts452\_2021.html**

### 100% Passing Guarantee 100% Money Back Assurance

Following Questions and Answers are all new published by SAP Official Exam Center

**Colonization** Download After Purchase

- **@ 100% Money Back Guarantee**
- **63 365 Days Free Update**
- 800,000+ Satisfied Customers

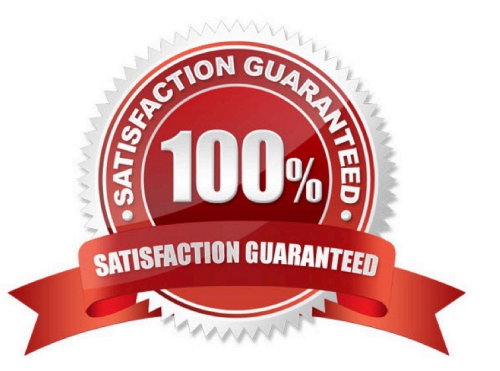

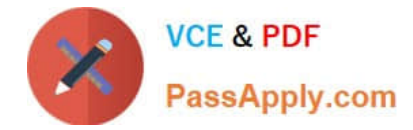

#### **QUESTION 1**

How does the system derive the company code when you post a goods movement in a plant?

Please choose the correct answer.

- A. A plant is unique in a client, and can only belong to one company code.
- B. Each plant is assigned to a purchasing organization, which itself belongs to one company code.
- C. The company code is derived from your default settings.
- D. A plant can occur several times in a client, but can only belong to one company code.

Correct Answer: B

#### **QUESTION 2**

In your project, pricing conditions in purchase orders should only be visible to certain users. What must you configure and assign?

- A. Field selection key for the transaction
- B. Field selection key for the activity category
- C. User parameter EVO
- D. User parameter EFB
- Correct Answer: D

#### **QUESTION 3**

Which object is determined using an access sequence in message determination?

- A. Output condition record for a message type
- B. Output device in an output condition record
- C. Message schema for a document category
- D. Message type in a message schema

Correct Answer: A

#### **QUESTION 4**

Which of the following tasks does the system perform during reorder point planning? There are 3 correct answers to this question.

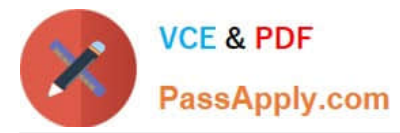

- A. Recalculate the replenishment lead time for materials with automatic reorder point planning.
- B. Carry out a net requirement calculation for every material included in the planning run.
- C. Carry out a lot-size calculation for every material with net requirements.
- D. Check, in the planning file entries, whether a material must be included in theplanning run.
- E. Perform backward scheduling to determine the availability dates of purchase requisitions.

Correct Answer: ABC

#### **QUESTION 5**

An incoming invoice shows a variance when compared to the expected quantity or amount. How can you create this invoice?

There are 2 correct answers to this question.

A. Enter the actual invoice values. You must then park the invoice because posting is NOT allowed.

B. Enter the actual invoice values, use the reduction function, and post. The system creates an invoice with the reduced values.

C. Enter the actual invoice values and post. The system creates an invoice with the actual values and possibly blocks it for payment.

D. Enter the actual invoice values, use the reduction function, and post. The system creates a credit memo in addition to the actual invoice.

Correct Answer: CD

[C\\_TS452\\_2021 VCE](https://www.passapply.com/c_ts452_2021.html) **[Dumps](https://www.passapply.com/c_ts452_2021.html)** 

[C\\_TS452\\_2021 Practice](https://www.passapply.com/c_ts452_2021.html) [Test](https://www.passapply.com/c_ts452_2021.html)

[C\\_TS452\\_2021 Exam](https://www.passapply.com/c_ts452_2021.html) **[Questions](https://www.passapply.com/c_ts452_2021.html)**